# **OSSFS Documentation**

*Release 1.1.1*

**Jingcheng Yang**

**Jun 19, 2019**

## **Contents**

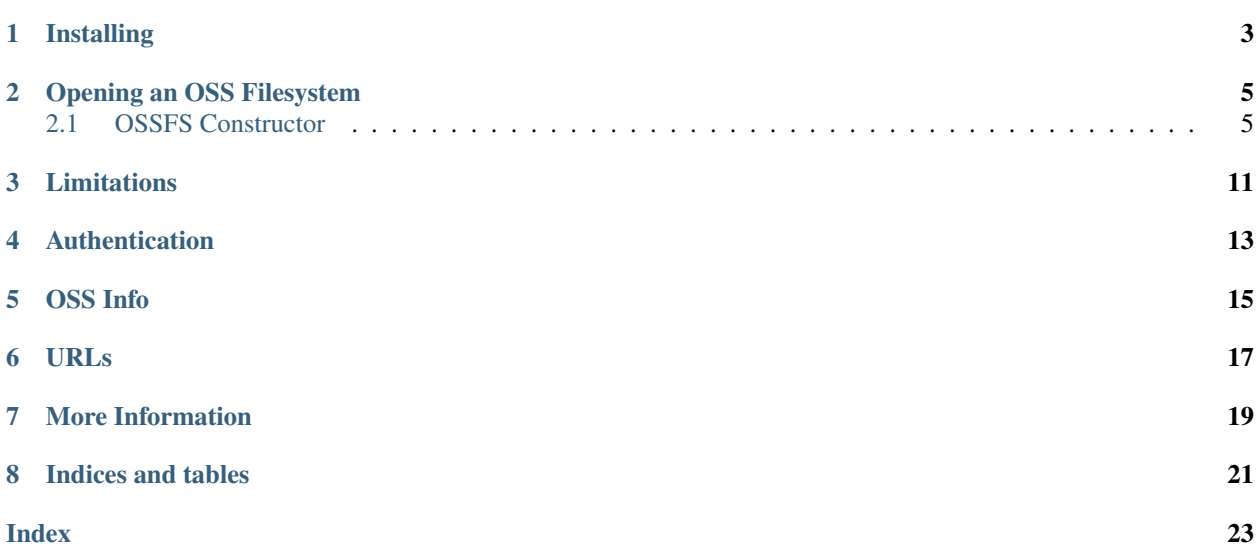

OSSFS is a [PyFilesystem interface](https://docs.pyfilesystem.org/en/latest/reference/base.html) to AliCloud OSS cloud storage.

As a PyFilesystem concrete class, OSSFS allows you to work with OSS in the same as any other supported filesystem.

## Installing

<span id="page-6-0"></span>OSSFS may be installed from pip with the following command:

pip install fs-ossfs

This will install the most recent stable version.

Alternatively, if you want the cutting edge code, you can check out the GitHub repos at [https://github.com/go-choppy/](https://github.com/go-choppy/fs.ossfs) [fs.ossfs](https://github.com/go-choppy/fs.ossfs)

### Opening an OSS Filesystem

<span id="page-8-2"></span><span id="page-8-0"></span>There are two options for constructing a ossfs instance. The simplest way is with an *opener*, which is a simple URL like syntax. Here is an example:

```
from fs import open_fs
ossfs = open_fs('oss://mybucket/')
```
For more granular control, you may import the OSSFS class and construct it explicitly:

```
from fs_ossfs import OSSFS
ossfs = OSSFS('mybucket')
```
### <span id="page-8-1"></span>**2.1 OSSFS Constructor**

**class** fs\_ossfs.**OSSFS**(*bucket\_name*, *dir\_path='/'*, *oss\_access\_key\_id=None*, *oss\_secret\_access\_key=None*, *oss\_session\_token=None*, *endpoint\_url=None*, *region=None*, *delimiter='/'*, *strict=True*, *cache\_control=None*, *acl=None*, *upload\_args=None*, *download\_args=None*) Construct an AliCloud OSS filesystem for [PyFilesystem](https://pyfilesystem.org)

Arguments: bucket\_name (str): The OSS bucket name. dir\_path (str): The root directory within the OSS Bucket. Defaults to "/" oss\_access\_key\_id (str): The access key, or None to read the key from standard configuration files. oss\_secret\_access\_key (str): The secret key, or None to read the key from standard configuration files. endpoint\_url (str): Alternative endpoint url (None to use default). oss\_session\_token (str): region (str): Optional OSS region. delimiter (str): The delimiter to separate folders, defaults to a forward slash. strict (bool): When True (default) OSSFS will follow the PyFilesystem specification exactly. Set to False to disable validation of destination paths which may speed up uploads / downloads. cache\_control (str): Sets the 'Cache-Control' header for uploads. acl (str): Sets the Access Control List header for uploads. upload\_args (dict): A dictionary for additional upload arguments. See <https://boto3.readthedocs.io/en/latest/reference/services/s3.html#S3.Object.put> for details. download\_args (dict): Dictionary of extra arguments passed to the OSS client.

<span id="page-9-0"></span>**copy**(*src\_path*, *dst\_path*, *overwrite=False*)

Copy file contents from src\_path to dst\_path.

Arguments: src\_path (str): Path of source file. dst\_path (str): Path to destination file. overwrite (bool): If *True*, overwrite the destination file

if it exists (defaults to *False*).

#### Raises:

fs.errors.DestinationExists: If **dst\_path** exists, and overwrite is *False*.

fs.errors.ResourceNotFound: If a parent directory of dst\_path does not exist.

**download**(*path*, *file*, *chunk\_size=None*, *\*\*options*)

Copies a file from the filesystem to a file-like object.

This may be more efficient that opening and copying files manually if the filesystem supplies an optimized method.

Arguments: path (str): Path to a resource. file (file-like): A file-like object open for writing in

binary mode.

chunk\_size (int, optional): Number of bytes to read at a time, if a simple copy is used, or *None* to use sensible default.

\*\*options: Implementation specific options required to open the source file.

Note that the file object file will *not* be closed by this method. Take care to close it after this method completes (ideally with a context manager).

### Example:

**>>> with** open('starwars.mov', 'wb') **as** write\_file: **...** my\_fs.download('/movies/starwars.mov', write\_file)

### **exists**(*path*)

Check if a path maps to a resource.

Arguments: path (str): Path to a resource.

Returns: bool: *True* if a resource exists at the given path.

#### **getinfo**(*path*, *namespaces=None*)

Get information about a resource on a filesystem.

Arguments: path (str): A path to a resource on the filesystem. namespaces (list, optional): Info namespaces to query

(defaults to *[basic]*).

Returns: ~fs.info.Info: resource information object.

For more information regarding resource information, see info.

#### **geturl**(*path*, *purpose='download'*)

Get the URL to a given resource.

Parameters: path (str): A path on the filesystem purpose (str): A short string that indicates which URL

to retrieve for the given path (if there is more than one). The default is 'download', which should return a URL that serves the file. Other filesystems may support other values for purpose.

<span id="page-10-0"></span>Returns: str: a URL.

Raises: fs.errors.NoURL: If the path does not map to a URL.

**isdir**(*path*)

Check if a path maps to an existing directory.

**Parameters:** path (str): A path on the filesystem.

Returns: bool: *True* if path maps to a directory.

### **isempty**(*path*)

Check if a directory is empty.

A directory is considered empty when it does not contain any file or any directory.

**Parameters:** path (str): A path to a directory on the filesystem.

Returns: bool: *True* if the directory is empty.

Raises: errors.DirectoryExpected: If path is not a directory. errors.ResourceNotFound: If path does not exist.

### **listdir**(*path*)

Get a list of the resource names in a directory.

This method will return a list of the resources in a directory. A *resource* is a file, directory, or one of the other types defined in *~fs.ResourceType*.

Arguments: path (str): A path to a directory on the filesystem

Returns: list: list of names, relative to path.

Raises: fs.errors.DirectoryExpected: If path is not a directory. fs.errors.ResourceNotFound: If path does not exist.

### **makedir**(*path*, *permissions=None*, *recreate=False*) Make a directory.

Arguments: path (str): Path to directory from root. permissions (~fs.permissions.Permissions, optional): a

*Permissions* instance, or *None* to use default.

recreate (bool): Set to *True* to avoid raising an error if the directory already exists (defaults to *False*).

Returns: ~fs.subfs.SubFS: a filesystem whose root is the new directory.

Raises: fs.errors.DirectoryExists: If the path already exists. fs.errors.ResourceNotFound: If the path is not found.

**move**(*src\_path*, *dst\_path*, *overwrite=False*) Move a file from src\_path to dst\_path.

> Arguments: src\_path (str): A path on the filesystem to move. dst\_path (str): A path on the filesystem where the source

file will be written to.

overwrite (bool): If *True*, destination path will be overwritten if it exists.

#### Raises:

fs.errors.FileExpected: If **src\_path** maps to a directory instead of a file.

<span id="page-11-0"></span>fs.errors.DestinationExists: If **dst\_path** exists, and overwrite is *False*.

fs.errors.ResourceNotFound: If a parent directory of dst\_path does not exist.

- **openbin**(*path*, *mode='r'*, *buffering=-1*, *\*\*options*) Open a binary file-like object.
	- Arguments: path (str): A path on the filesystem. mode (str): Mode to open file (must be a valid non-text mode,

defaults to *r*). Since this method only opens binary files, the b in the mode string is implied.

- buffering (int): Buffering policy (-1 to use default buffering, 0 to disable buffering, or any positive integer to indicate a buffer size).
- \*\*options: keyword arguments for any additional information required by the filesystem (if any).

Returns: io.IOBase: a *file-like* object.

Raises: fs.errors.FileExpected: If the path is not a file. fs.errors.FileExists: If the file exists, and *exclusive mode*

is specified  $(x \in \mathbb{R})$  in the mode).

fs.errors.ResourceNotFound: If the path does not exist.

#### **readbytes**(*path*)

Get the contents of a file as bytes.

Arguments: path (str): A path to a readable file on the filesystem.

Returns: bytes: the file contents.

Raises: fs.errors.ResourceNotFound: if path does not exist.

#### **remove**(*path*)

Remove a file from the filesystem.

Arguments: path (str): Path of the file to remove.

Raises: fs.errors.FileExpected: If the path is a directory. fs.errors.ResourceNotFound: If the path does not exist.

#### **removedir**(*path*)

Remove a directory from the filesystem.

Arguments: path (str): Path of the directory to remove.

#### Raises:

fs.errors.DirectoryNotEmpty: If the directory is not empty ( see *~fs.base.FS.removetree* for a way to remove the directory contents.).

fs.errors.DirectoryExpected: If the path does not refer to a directory.

fs.errors.ResourceNotFound: If no resource exists at the given path.

**fs.errors.RemoveRootError: If an attempt is made to remove** the root directory (i.e.  $'$  / $'$ )

**scandir**(*path*, *namespaces=None*, *page=None*)

Get an iterator of resource info.

Arguments: path (str): A path to a directory on the filesystem. namespaces (list, optional): A list of namespaces to include

in the resource information, e.g. ['basic', 'access'].

<span id="page-12-0"></span>**page (tuple, optional): May be a tuple of**  $(\leq$  **tart>,**  $\leq$  ndexes to return an iterator of a subset of the resource info, or *None* to iterate over the entire directory. Paging a directory scan may be necessary for very large directories.

Returns: ~collections.abc.Iterator: an iterator of *Info* objects.

Raises: fs.errors.DirectoryExpected: If path is not a directory. fs.errors.ResourceNotFound: If path does not exist.

**setinfo**(*path*, *info*)

Set info on a resource.

This method is the complement to *~fs.base.FS.getinfo* and is used to set info values on a resource.

Arguments: path (str): Path to a resource on the filesystem. info (dict): Dictionary of resource info.

Raises:

#### fs.errors.ResourceNotFound: If **path** does not exist on the filesystem

The info dict should be in the same format as the raw info returned by  $\text{getinfo}(file)$ . raw.

### Example:

```
>>> details_info = {"details": {
... "modified": time.time()
... }}
>>> my_fs.setinfo('file.txt', details_info)
```
**upload**(*path*, *file*, *chunk\_size=None*, *\*\*options*)

Set a file to the contents of a binary file object.

This method copies bytes from an open binary file to a file on the filesystem. If the destination exists, it will first be truncated.

Arguments: path (str): A path on the filesystem. file (io.IOBase): a file object open for reading in

binary mode.

- chunk\_size (int, optional): Number of bytes to read at a time, if a simple copy is used, or *None* to use sensible default.
- \*\*options: Implementation specific options required to open the source file.

Note that the file object file will *not* be closed by this method. Take care to close it after this method completes (ideally with a context manager).

### Example:

```
>>> with open('~/movies/starwars.mov', 'rb') as read_file:
... my_fs.upload('starwars.mov', read_file)
```
### **writebytes**(*path*, *contents*)

Copy binary data to a file.

Arguments: path (str): Destination path on the filesystem. contents (bytes): Data to be written.

Raises: TypeError: if contents is not bytes.

## Limitations

<span id="page-14-0"></span>AliCloud OSS isn't strictly speaking a *filesystem*, in that it contains files, but doesn't offer true *directories*. OSSFS follows the convention of simulating directories by creating an object that ends in a forward slash. For instance, if you create a file called *"foo/bar"*, OSSFS will create an OSS object for the file called *"foo/bar" and* an empty object called *"foo/"* which stores that fact that the *"foo"* directory exists.

If you create all your files and directories with OSSFS, then you can forget about how things are stored under the hood. Everything will work as you expect. You *may* run in to problems if your data has been uploaded without the use of OSSFS. For instance, if you create a *"foo/bar"* object without a *"foo/"* object. If this occurs, then OSSFS may give errors about directories not existing, where you would expect them to be. The solution is to create an empty object for all directories and subdirectories. Fortunately most tools will do this for you, and it is probably only required of you upload your files manually.

## Authentication

<span id="page-16-0"></span>If you don't supply any credentials, then OSSFS will use the access key and secret key configured on your system. You may also specify when creating the filesystem instance. Here's how you would do that with an opener:

```
ossfs = open_fs('oss://<access key>:<secret key>@mybucket')
```
Here's how you specify credentials with the constructor:

```
ossfs = OSSFS(
   'mybucket'
   oss_access_key_id=<access key>,
    oss_secret_access_key=<secret key>
)
```
Note: AliCloud recommends against specifying credentials explicitly like this in production.

OSS Info

<span id="page-18-0"></span>You can retrieve OSS info via the  $\circ$ ss namespace. Here's an example:

```
>>> info = s.getinfo('foo', namespaces=['oss'])
>>> info.raw['oss']
{'metadata': {}, 'delete_marker': None, 'version_id': None, 'parts_count': None,
˓→'accept_ranges': 'bytes', 'last_modified': 1501935315, 'content_length': 3,
˓→'content_encoding': None, 'request_charged': None, 'replication_status': None,
˓→'server_side_encryption': None, 'expires': None, 'restore': None, 'content_type':
˓→'binary/octet-stream', 'sse_customer_key_md5': None, 'content_disposition': None,
˓→'storage_class': None, 'expiration': None, 'missing_meta': None, 'content_language
˓→': None, 'ssekms_key_id': None, 'sse_customer_algorithm': None, 'e_tag': '
˓→"37b51d194a7513e45b56f6524f2d51f2"', 'website_redirect_location': None, 'cache_
˓→control': None}
```
URLs

<span id="page-20-0"></span>You can use the geturl method to generate an externally accessible URL from an OSS object. Here's an example:

**>>>** ossfs.geturl('foo')

More Information

<span id="page-22-0"></span>See the [PyFilesystem Docs](https://docs.pyfilesystem.org) for documentation on the rest of the PyFilesystem interface.

Indices and tables

- <span id="page-24-0"></span>• genindex
- modindex
- search

### Index

# <span id="page-26-0"></span>C

copy() (*fs\_ossfs.OSSFS method*), [5](#page-8-2)

## D

download() (*fs\_ossfs.OSSFS method*), [6](#page-9-0)

## E

exists() (*fs\_ossfs.OSSFS method*), [6](#page-9-0)

## G

getinfo() (*fs\_ossfs.OSSFS method*), [6](#page-9-0) geturl() (*fs\_ossfs.OSSFS method*), [6](#page-9-0)

I

isdir() (*fs\_ossfs.OSSFS method*), [7](#page-10-0) isempty() (*fs\_ossfs.OSSFS method*), [7](#page-10-0)

## L

listdir() (*fs\_ossfs.OSSFS method*), [7](#page-10-0)

## M

makedir() (*fs\_ossfs.OSSFS method*), [7](#page-10-0) move() (*fs\_ossfs.OSSFS method*), [7](#page-10-0)

## O

openbin() (*fs\_ossfs.OSSFS method*), [8](#page-11-0) OSSFS (*class in fs\_ossfs*), [5](#page-8-2)

## R

readbytes() (*fs\_ossfs.OSSFS method*), [8](#page-11-0) remove() (*fs\_ossfs.OSSFS method*), [8](#page-11-0) removedir() (*fs\_ossfs.OSSFS method*), [8](#page-11-0)

## S

scandir() (*fs\_ossfs.OSSFS method*), [8](#page-11-0) setinfo() (*fs\_ossfs.OSSFS method*), [9](#page-12-0)

## $\cup$

upload() (*fs\_ossfs.OSSFS method*), [9](#page-12-0)

### W

writebytes() (*fs\_ossfs.OSSFS method*), [9](#page-12-0)